## Петрохимические программы

наиболее известные петрохимические программы, ссылки на которые приводятся в различных научных статьях геологической тематики. http://evkor.net.ru/

#### Основные задачи петрохимических программ:

- 1. Хранение, сортировка и классификация аналитических данных по породам и минералам.
- 2. Расчет геохимических коэффициентов, модулей, миналов и других вычисляемых параметров на основе аналитических данных.
- 3. Вывод фигуративных точек вещественного состава горных пород и минералов на различные дискриминационнные и классификационные диаграммы.
- 4. Статистический анализ информационно-аналитических массивов.
- 5. Подготовка данных для публикации и другого геологического программного обеспечения.
	- *Важной особенностью подобного программного обеспечения является тот факт, что оно, как правило, создается и развивается не обычными программистами, а специалистами в области наук о Земле, что обеспечивает грамотный подход к решаемым задачам и их актуальность. Поэтому умение пользоваться таким программным обеспечением и участие в его развитии и совершенствовании может служить свидетельством высокой квалификации современных исследователей.*

# **MinFile, MinCalc и т.п.**

- Американская программа **MinFile** является одной из первых программ подобного рода, появившихся на PC и приобретших определенную популярность. Ее авторами являются сотрудники Мичиганского университета Абдулкадер Афифи и Эрик Иссене (Afifi & Essene, 1988), создавшие эту программу на языке QuickBASIC в 1988 г.
- Программа позволяла рассчитывать коэффициенты кристаллохимических формул минералов по их химическим анализам классическим кислородным или катионным методом. Данные анализов и расчетов могли сохраняться в виде текстовых файлов определенного формата, которые в дальнейшем могли заново загружаться в программу для редактирования и пересчета. Кроме того, в программе присутствовала функция перевода оксидов в элементы и наоборот - элементов в оксиды.

Дальнейшим развитием этой программы являлась программа **MinCalc** (Waters, 1992), работающая с подготовленными файлами разного формата. Подобные программы, рассчитывающие кристаллохимические формулы минералов отдельных минеральных групп - **Amphcalc, Calcpyrx** и т.п.

- Из российских разработок программа **CRYSTAL** (Перетяжко, 1996), с русскоязычным интерфейсом - позволяет рассчитывать формулы минералов различными методами, рассчитывать баланс масс для минералов, пород и расплавов, производить нормирование составов пород методом CIPW и выполнять статистическую обработку данных. Обладает графическими функциями, позволяющими строить гистограммы, двумерные и треугольные диаграммы, а также графики функций и REEдиаграммы.
- Все эти программы работают под MS DOS, а потому теперь практически не развиваются и не поддерживаются своими разработчиками.

# **IgPet**

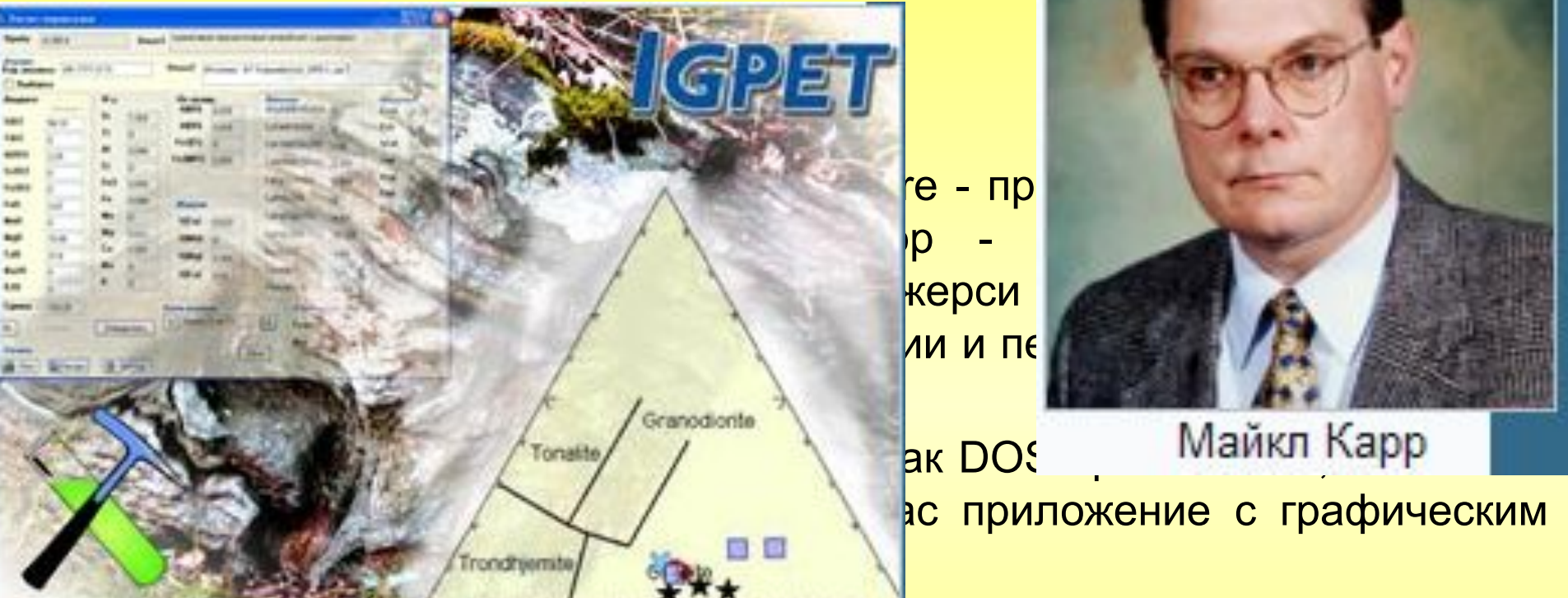

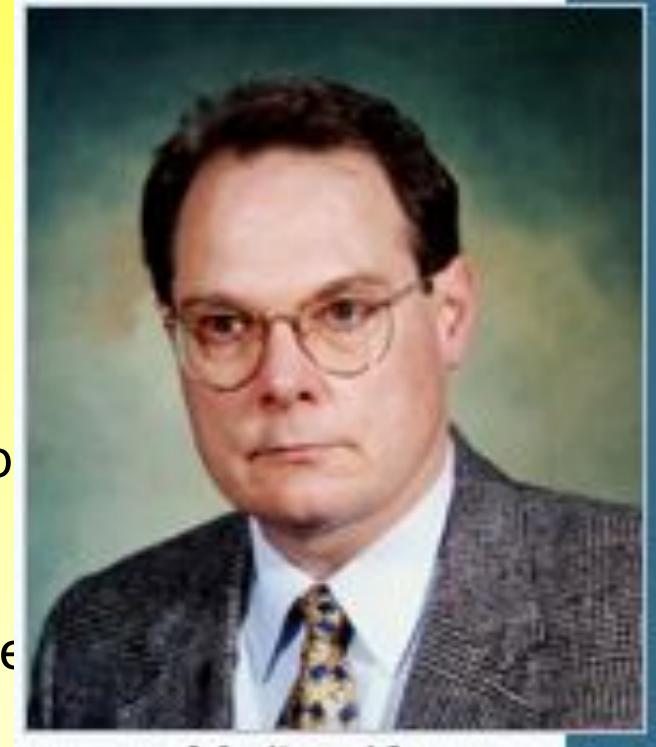

**Первоначально программа была создания как DOS-приложение и программа как регист**рия как и начиналистических как и ас приложение с графическим

IgPet позволяет интерпретировать аналитические данные вещественного состава магматических и изверженных пород, в том числе данные редкоземельного и изотопного анализа, вычислять нормативные минералы по методу CIPW, рассчитывать для них различные петрохимические модули и индексы, выносить эти данные на разнообразные типовые диаграммы и графики, а так же создавать собственные графические зависимости и схемы распределения.

Программа обладает собственным весьма развитым графическим пакетом, который позволяет создавать диаграммы и графики различного типа: точечные двумерные, треугольные, спайдер и REE-диаграммы, а также линейные графики с обычной и логарифмической размерностью шкал.

Статистические функции программы позволяют строить линии трендов и регрессий по различным апробированным алгоритмам.

Список доступных классификационных диаграмм весьма обширен, в него включено большинство известных петрохимических диаграмм для изверженных и магматических пород, такие как диаграммы Pearce, Irvine and Baragar, O'Hara, Walker, Grove, Baker and Eggler, Wood, Thompson, Sun and McDonough и т.п.

Предусмотрен импорт/экспорт данных из электронных таблиц типа MS Excel.

**IgPet - коммерческая программа. Стоимость простой лицензии составляет 199 \$.**

При всех своих несомненных достоинствах программа IgPet ориентирована, прежде всего, на работу с аналитическими данными изверженных и магматических пород.

Использовать ее для работы с метаморфически измененными породами уже гораздо сложнее, не говоря уже про работу с осадочными породами.

Тем не менее, в настоящее время IgPet является одной из самых популярных петрохимических программ.

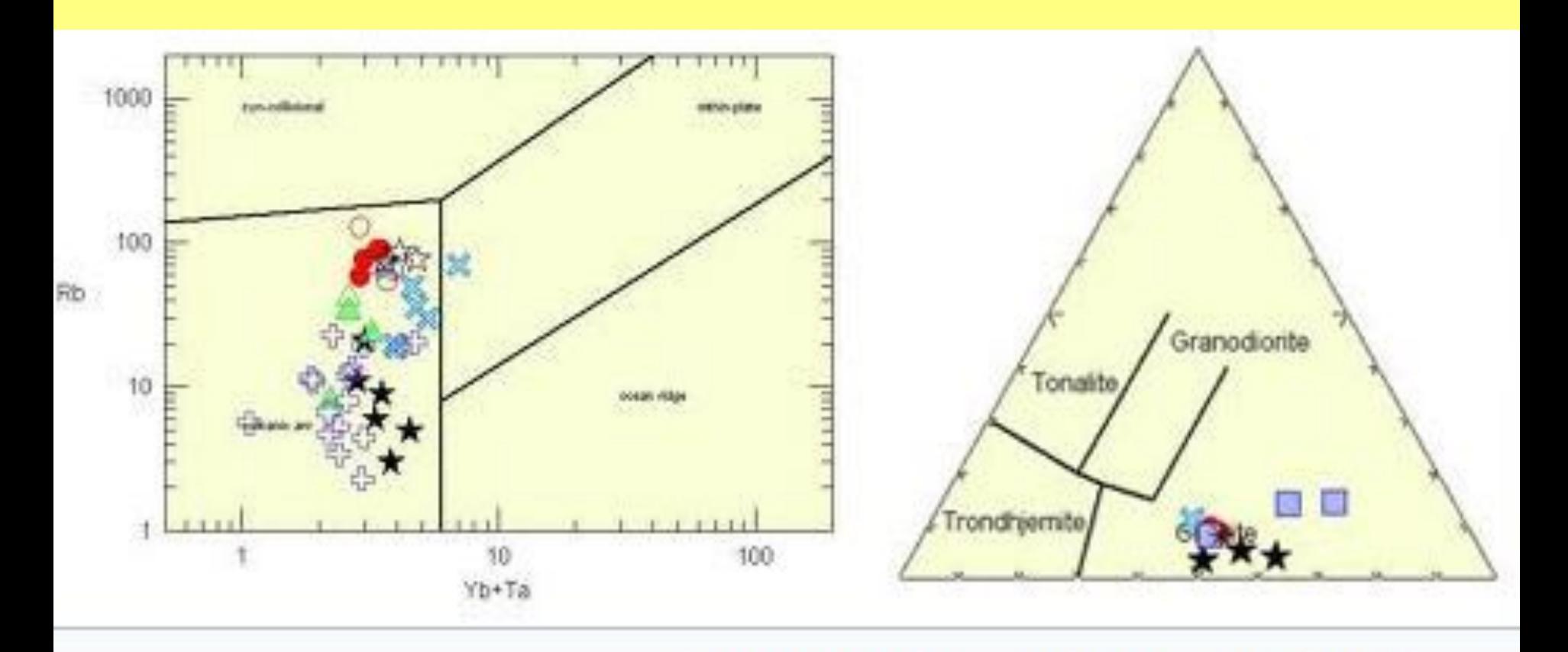

#### Примеры диаграмм программы IgPet

# **MinPet**

- MinPet Mineralogical and Petrological data processing system геохимическая программа, созданная в 1995 г. сотрудником канадской геологической службы Линдой Ричард (Richard, 1995) как полноценное Windows приложение. Финальная версия MinPet, до сих пор доступная в сети Интернет, имеет номер 2.02. Существовали более ранние DOS версии, но широкого распространения они не получили.
- Минералогическая частвовая наиболее сильной стороной этой программы. Тща и советствовать советствовать совет<br>Советствования и советствовать советствовать советствовать советствовать советствовать советствовать советство этой программы. Тщательно расчетаны расчетаны расчетаны расчетаны расчетаны расчетаны расчетаны расчетаны расче<br>в коэффициентов кринизиров. коэффициентов кристаллохимических мул минералов.<br>Минералы группируют Минералы группируются в 23 минералы группируются в 23 минеральные группы, для каждой<br>группы предлагается каждой с 23 минеральное газаданное группы предлагается не количество анионов(C<sub>L, с</sub> учетов и подроксильных ОН групп), на заданни и полицители и полицители и полицители и полицители и полицители и полицители и полицител<br>Полицители и полицители и полицители и полицители и полицители и полицители и полицители и полицители и полиц редактирования списка катионов и тов в формуле<br>рассчитываются с у рассчитываются с у минерала. Составы минерала на классификационные диаграммы семи в отдети в общественности и на семи семи на семи семи семи семи семи семи се амфиболов, биотитов и полевых шпатов, оливинов, платиноидов и пирокс **в платиноидов и пирокс** в платином от дельных групп -<br>амфиболов, хлорито платином принеральном ксенов доступно амфиболов, хлорито Пинда Ричард<br>несколько классифик: Линда Ричард несколько классифик; и инда Ричард и орые могут быть выбраны из списка.

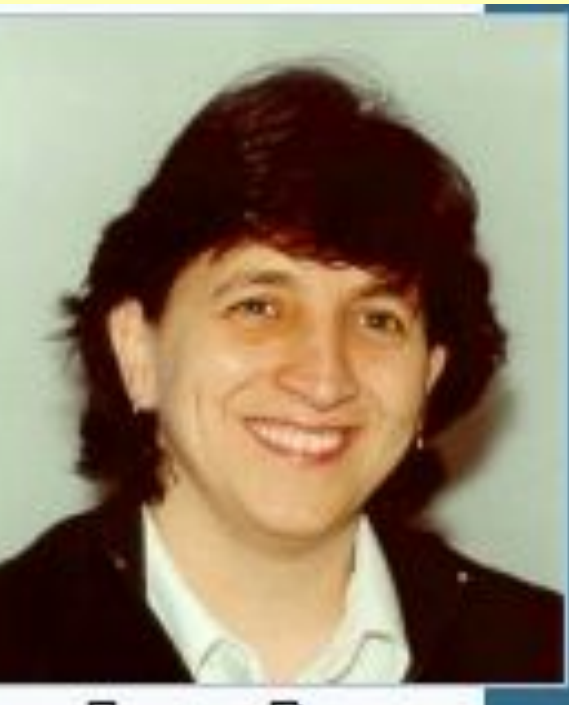

#### Mirget Version 2.02 - Copyright 1569-1597

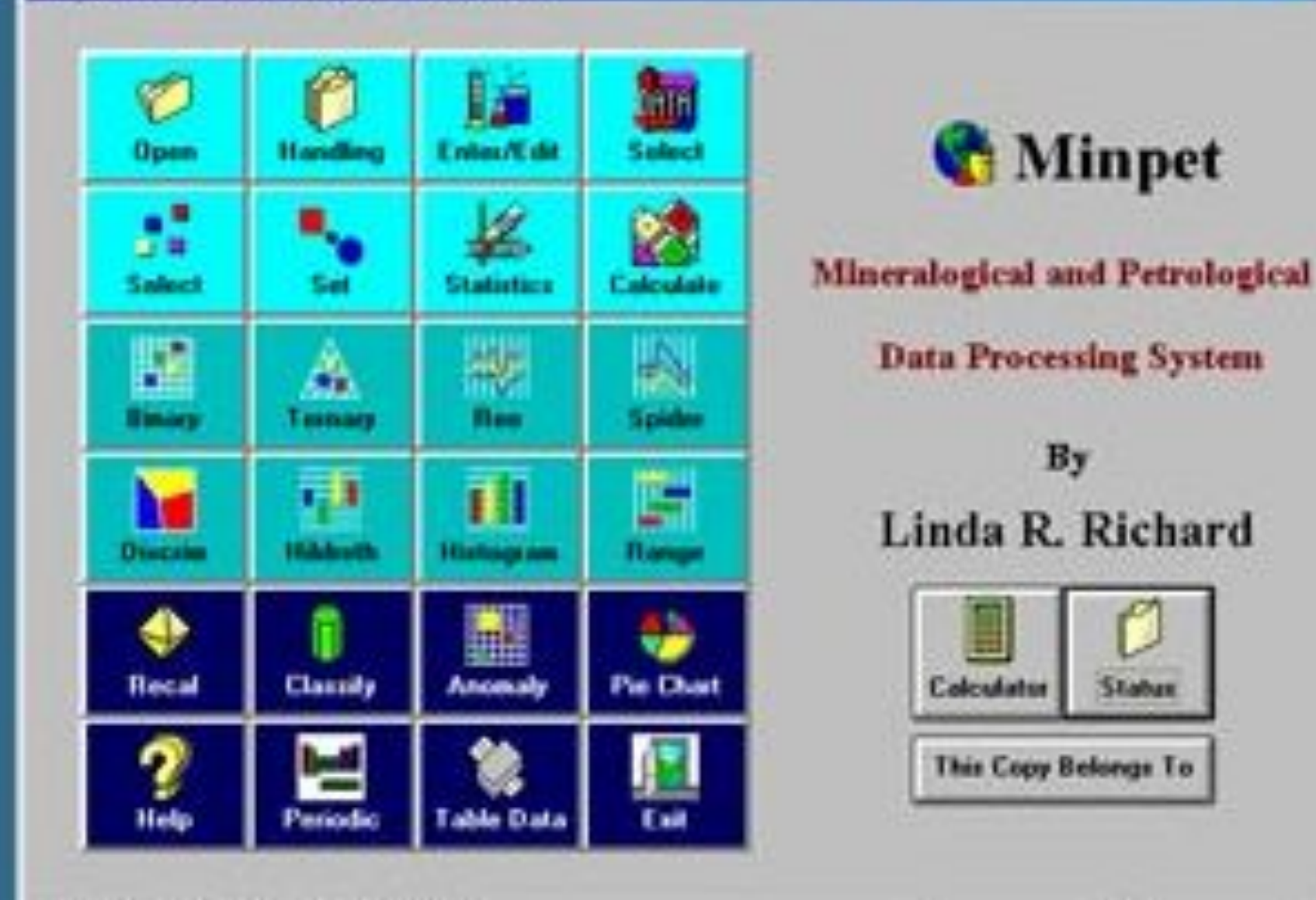

#### C: WINPET20MPDATA\AMPHIBOL

#### Главное окно программы MinPet

. .

Stabus

- **• Петрохимическая часть программы**. Из расчетных методов присутствует только расчет 25 нормативных минералов по методу CIPW. Но составы пород можно выносить на **40 дискриминационных диаграмм**, которые разделены на 4 группы: базальты (17 диаграмм), граниты (11 диаграмм), ультрамафиты (8 диаграмм) и классификационные диаграммы для пород (4 диаграммы). Для метаморфитов и осадочных пород диаграммы отсутствуют. Весьма полезными являются REE и спайдер-диаграммы с нормированием по различным реперным эталонам - углистым хондритам, мантийным составам, различным коровым составам и т.п., вплоть до морской и речной воды.
- Кроме всего этого с помощью графического пакета программы пользователь может на основе аналитических данных создавать произвольные двумерные и треугольные диаграммы, а также гистограммы, круговые диаграммы и т.п.

# **Petrograph**

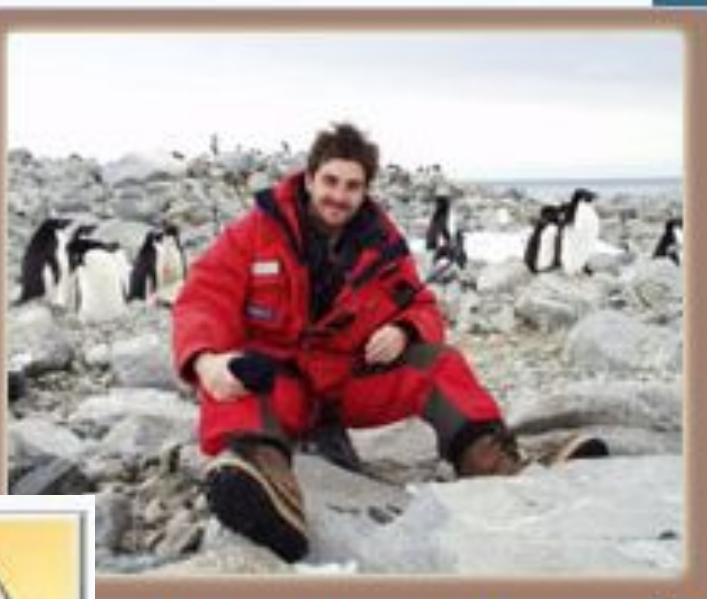

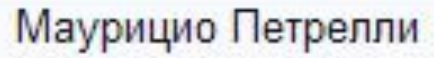

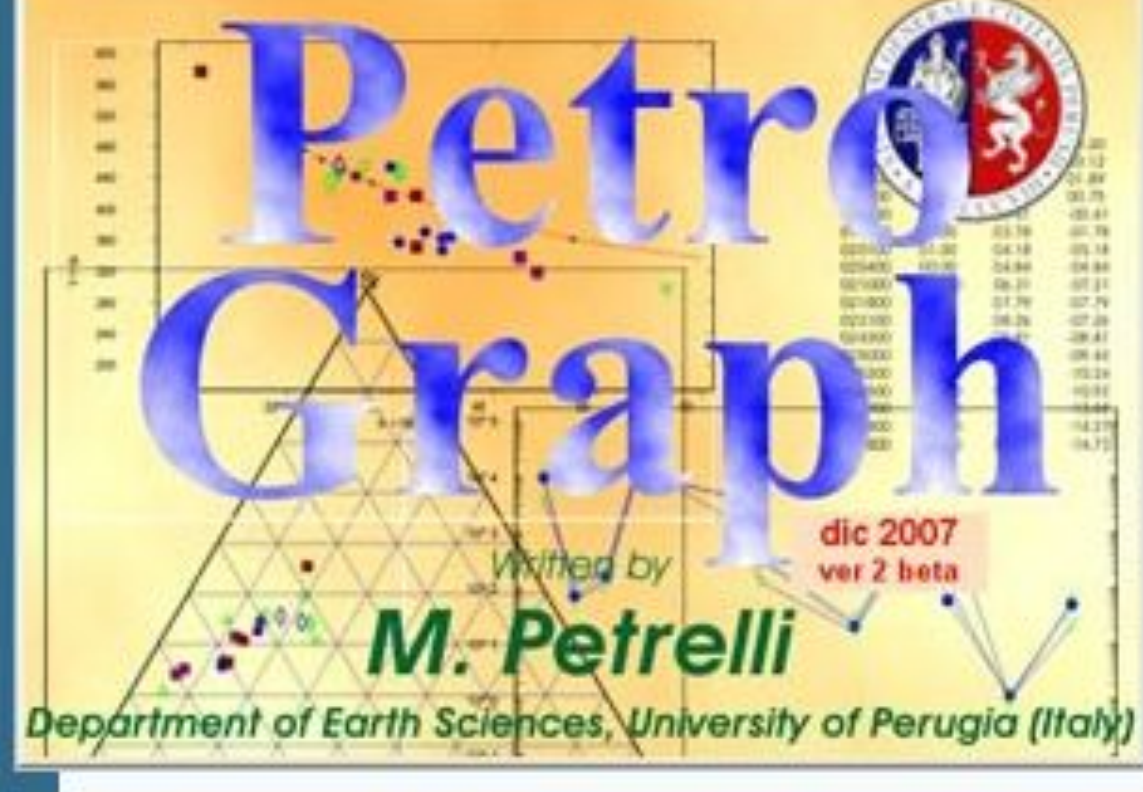

Программа Petrograph была создана в 2005 г. сотрудником университета г. Перуджа Маурицио Петрелли (Petrelli et al., 2005). Написана на MS Visual Basic v.6.0 и поэтому хорошо совместима с любыми современными Windows ОС. Последняя версия 2007 г., имеет номер 2 (beta) и отличается от предыдущих версий наличием инсталлятора.

Программа предназначена для работы с петрохимическими данными анализов изверженных и магматических пород. Составы пород могут выноситься на различные типы дискриминационных диаграмм классификационные и "петро-тектонические", двумерные и треугольные. Всего в программе используется **19 дискриминационных** диаграмм для вулканических и интрузивных пород.

Кроме того, REE-диаграммы - 17 реперных эталонов, либо относительно произвольных эталонов, определенных пользователем. Предусмотрена возможность рассчитывать модели кристаллизации расплавов по изотопному составу по методу Лангмюра и Де Паоло.

Импорт данных возможен из электронных таблиц Excel.

Главное достоинство программы кроме современного графического интерфейса в том, что она **бесплатная** и доступна для свободного скачивания с сайта автора.

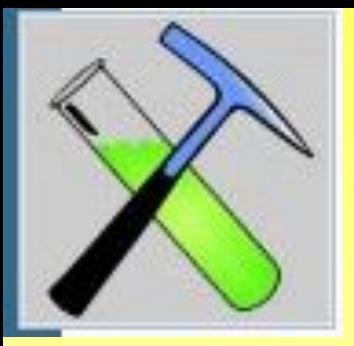

# **GCDkit**

- GeoChemical Data ToolKit система для обработ вулканических пород. Написана на языке R, статистических вычислений и их графического для установки и использования предварительно интерпретатор языка R.
- Авторы сотрудники чешской геологической сл Войтек Эрбан, а также сотрудник университет Главток Филиппи Главни (Janousek, Farrow, Erban, 2006). Последняя — Ромтек днушек <sub>-</sub>

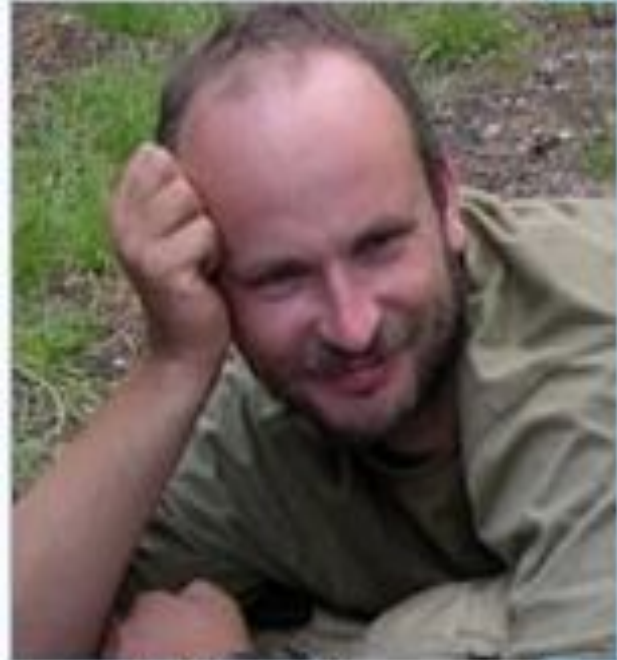

Основные функции и свойства программы:

- Стандартные геохимические вычисления, основанные на данных химического состава пород, в том числе редкоземельного и изотопного.
- Эффективное управление данными, их поиск и сортировка.
- Отображение аналитических и расчетных данных на различных типах дискриминационных диаграмм (двумерных, треугольных и спайдердиаграммах).
- Подготовка графического аналитического материала для публикации
- Модульная компоновка, позволяющая пользователям легко расширять функциональность программы и модифицировать ее согласно решаемым задачам.
- **• Бесплатность и открытость** приложения благодаря использованию программного обеспечения с исходным открытым кодом.
- Расчетные методы GCDkit представлены различными нормализациями: CIPW в редакции Хатчинсона, катанормы Ниггли и мезонормы для гранитоидов, вычислениями большого набора петрохимичеких модулей и индексов, необходимых для дискриминационных диаграмм и т.п.
- В графический пакет входит **35 дискриминационных диаграмм**, разделенных на две группы: классификационные диаграммы и геотектонические диаграммы. Классификационные диаграммы в свою очередь разделены на три подгруппы общие, диаграммы для вулканических и диаграммы для интрузивных пород. Геотектонические диаграммы разделены на две подгруппы - базальтоиды и гранитоиды.

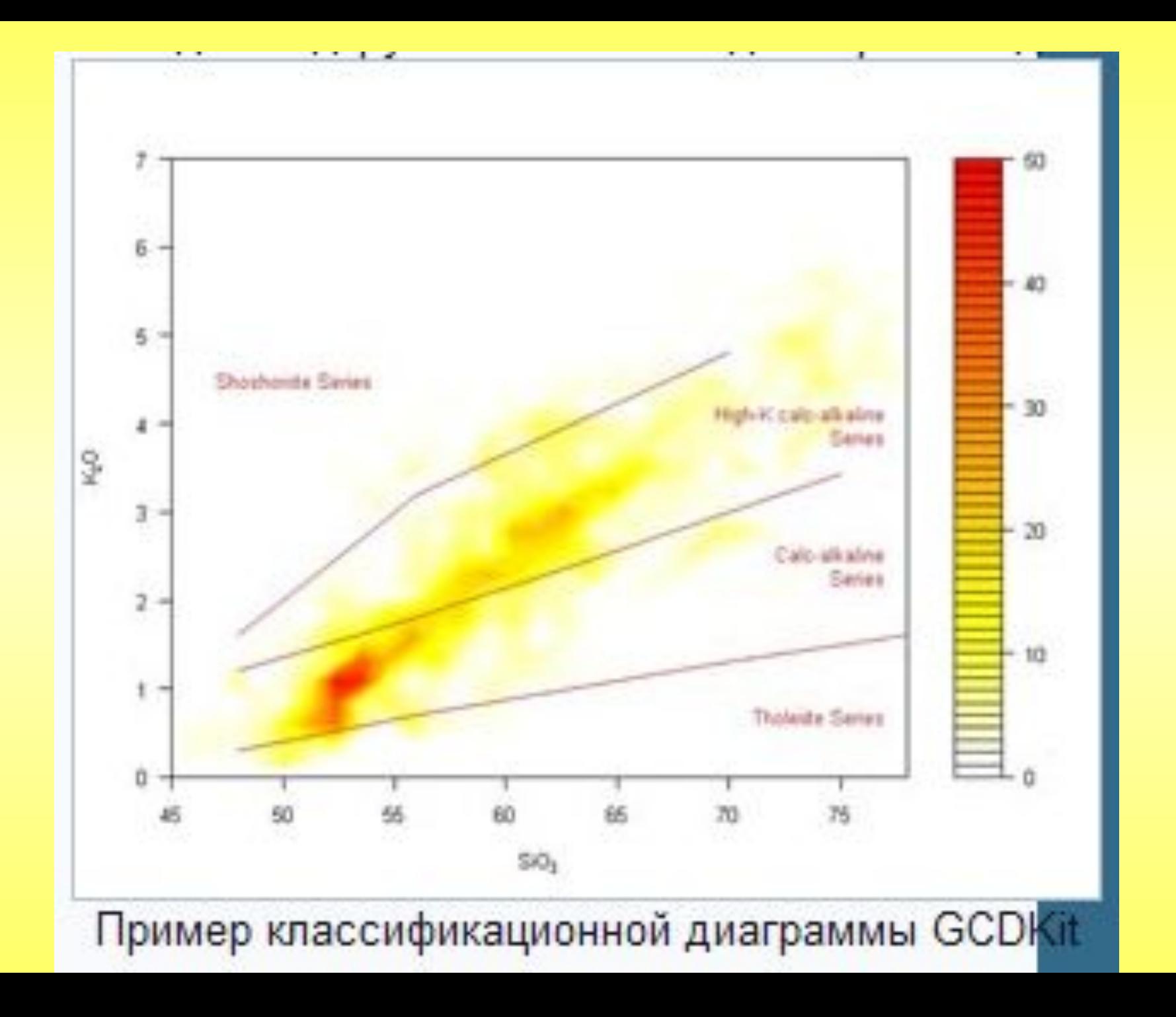

- Спайдер и REE диаграммы нормирование по 17 реперным эталонам. Можно строить различные графические зависимости в виде двумерных, треугольных, трехмерных и пузырьковых диаграмм.
- Графику можно сохранить в виде метафайла формата .EMF, либо в виде файла PostScript формата PS, либо в формате .PDF, либо скопировать в виде метафайла или растрового изображения в буфер обмена.
- GCDkit может импортировать данные из файлов разных форматов. В первую очередь из однотабличных файлов баз данных dBase (которые используют такие программы как IgPet и MinPet, а также типа MS Access.
- Данные также можно импортировать из электронных таблиц MS Excel. Свои данные программа сохраняет в структурированных текстовых файлах формата .DATA, могут быть экспортированы в таблицы MS Excel и базы данных MS Access.
- GCDkit **распространяется свободно и бесплатно**, последнюю версию и соответствующую версию интерпретатора языка R вместе можно скачать на сайте программы.
- По данным известного web-каталога программного обеспечения Software Informer индекс популярности GCDkit равен 52, в то время как у программ IgPet и Petrograph этот индекс равен 17, а MinPet вообще не попала в каталог. Результаты поисковых запросов в Google Академии распределились таким образом: MinPet - 155 ссылок, GCDkit - 118, IgPet - 91, Petrograph - 64.

# **WinRock**

• Известный австралийский разработчик геологического программного обеспечения MinServ (Mineral Services) предлагает свой вариант петрохимического процессора под названием WinRock (Kanen, 2004). Эта программа имеет стандартный многооконный Windows-интерфейс, обладает собственным графическим пакетом и имеет встроенные электронные таблицы для ввода и расчета данных. Программа работает только с химическими анализами пород, при этом, в отличие от других программ этого типа, способна обрабатывать аналитические данные не только вулканических и магматических, но также и **метаморфических и осадочных пород**. Для классификации и диагностики пород по химическому составу WinRock использует **27 различных классификационных диаграмм**, как двумерных, так и треугольных. Кроме этого возможно построение спайдер-диаграмм для нормализации редкоземельного состава пород по **11 реперным** эталонам. Помимо диаграмм программа предоставляет еще 10 классификационных таблиц для различных типов пород - от ультрамафитов до конгломератов и метеоритов.

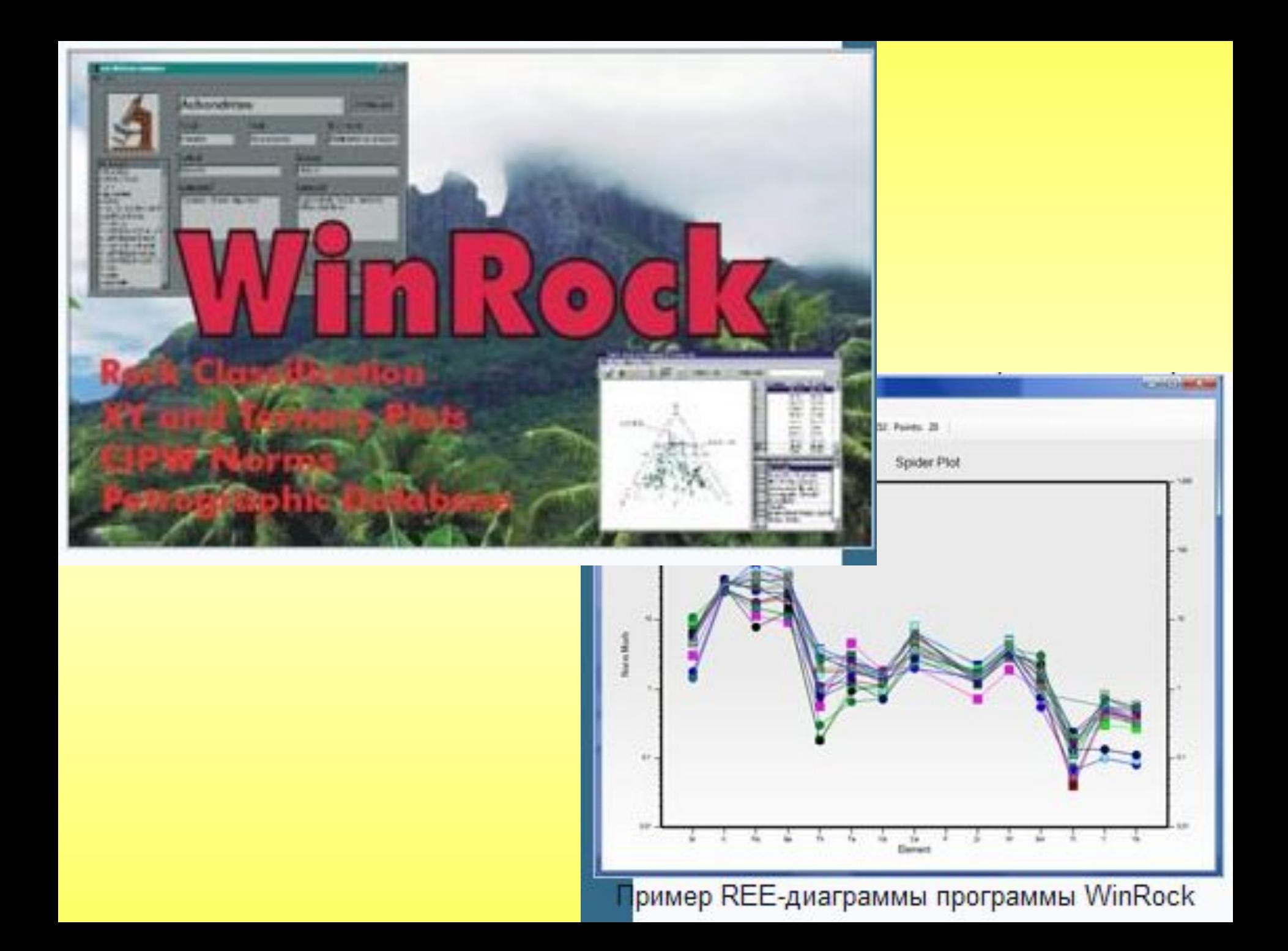

• Расчет составов пород на нормативные минералы по методу CIPW, пересчет на нормативные минералы составы щелочнокарбонатных пород по методике Le Bas (1973), а также расчет наиболее часто определяемых петрохимических соотношений и индексов.

Программа сохраняет данные в виде excel-таблиц, а также в виде текстовых файлов с разделителями. Импорт данных в программу возможен из структурированных текстовых файлов с различными разделителями, а также из электронных таблиц MS Excel.

- Графические данные программа сохраняет в графических файлах различного формата: .BMP, .JPG, .PDF и т.п. Отличительной особенностью WinRock является способность программы напрямую работать с различными справочными базами данных, в первую очередь - от того же производителя MinServ. Менеджер баз данных дает возможность организовать вывод данных из баз различного формата.
- WinRock коммерческая программа. Ее цена составляет **499 AU\$,** а в комплекте с минеральной справочной базой данных Geolbases - **599 AU\$.** Продажей программы занимается сетевой дистрибьютор Geologynet на своем web-сайте.

### **Программы, основанные на MS Excel**

**FORMULA** - расчет коэффициентов кристаллохимических формул минералов кислородным методом, PX-NOM Роберта Штурма (Sturm, 2002) - электронная таблица для расчета кристаллохимических формул пироксенов, определение их номенклатуры, а также вычисление термобарометрических параметров их образования с помощью жадеит-кварцевого геобарометра и пироксен-гранатовых геотермометров.

Электронная таблица **GTcalc** (Locock, 2008), позволяющую рассчитать составы гранатов на 29 миналов (15 основных и еще 14 гипотетических) и т.п.

Из отечественных разработок - электронная таблица **Make Mineral** (2004 г., ИГЕМ РАН) – расчет коэффициентов кристаллохимических формул амфиболов, биотитов, клинопироксенов, апатитов, хлоритов, гранатов и магнетитов, а также определение термобарометрических условий образования минеральных парагенезисов с помощью амфиболгранатового геотермометра и клинопироксен-плагиоклазкварцевого геобарометра.

- **CalcMin** программа немецкого исследователя Андреаса Бранделика (Brandelik, 2009) - для работы с данными по минералам. Хоть она и создана на основе MS Excel, но благодаря использованию программных VBA-макросов, программа имеет собственный графический интерфейс и собственный формат дата-файлов .CMI. Программа позволяет импортировать данные из других excel-таблиц, а также из файлов данных микрозонда Cameca SX.
- В зависимости от вида минерала программа предлагает 24 метода расчета коэффициентов кристаллохимической формулы минерала и его минальных компонентов.
- Для тех, кто владеет методами программирования на VBA, возможно ввести в программу собственные алгоритмы расчета.
- Результаты расчета аналитических данных минералов в виде файлов формата .CMP могут использоваться в качестве входных данных для другой excel-программы этого же автора - **PTGIBBS**, предназначенной для расчета термобарометрических параметров (Brandelik & Massonne, 2004).

#### Петрохимические excel-программ

**PetroPlot** (Su, Langmuir & Asimow, 2003) – вынесение данных по составу горных пород на произвольные двумерные диаграммы, а также REE-диаграммы с нормализацией по различным реперным эталонам. Программа управляется собственным пунктом меню MS Excel, появляющегося после интеграции в Excel надстройки программы. Алгоритмы расчетов и построения диаграмм выполнены в виде VBA-макросов.

Программа получила свое развитие усилиями китайских разработчиков, создавших сначала **GeoPlot** (Zhou & Li, 2006), а затем **GCDPlot** (Wang, Ma, et al., 2008). Компоновка программы осталась той же, однако за счет увеличения числа VBA-макросов, программа приобрела возможность выносить аналитические и расчетные данные на большое количество типовых дискриминационных диаграмм, как двумерных, так и треугольных. Кроме того, пользователь получил возможность самостоятельно создавать собственные дискриминационные диаграммы, данные о которых сохраняются в INIфайлах.

Следует заметить, что большинство мощных и функциональных программ, таких, как IgPet, GCDkit, MinPet, достаточно узко ориентированы на решение задач в области изучения вулканических и магматических пород.

- Что касается изучения метаморфических пород и, тем более, осадочных пород, то здесь применение этих программ ограничивается только самыми общими функциями, такими, как расчет кристаллохимических формул минералов и нормирование редкоземельного состава пород по реперным эталонам, поскольку дискриминационные диаграммы и специфические расчеты петрохимических индексов для этого типа породных ассоциаций отсутствуют.
- Более-менее полнофункциональной в этом смысле программой является коммерческая WinRock, но и там большая часть диаграмм относится к вулканическим и магматическим породам.

#### Термобарометрия

Результаты пересчетов состава пород и минералов часто служат исходными данными для расчета термобарометрических параметров возникновения равновесных минеральных парагенезисов и различных петрологических моделей. Для этого также используется специализированное программное обеспечение, самыми известными представителями которого являются программы **ThermoCalc, TWQ**, **Theriak-Domino** и т.п. Естественно, что совмещение в едином программном пакете петрохимических и петрологических функций является весьма перспективной идеей. Попытки такого совмещения функций наблюдаются в виде использования выходных файлов петрохимических программ в качестве входных файлов данных для петрологических программ. Примером могут служить программы **CalcMin и PTGIBBS** Андреаса Бранделика. В других программах для этого предлагаются функции расчета различных геотермометров и геобарометров.

Сложность заключается в том, что для достоверности этих расчетов *необходимо получение аналитических данных из реально существующих в природе минеральных парагенезисов, грубо говоря - из одного образца, в*  то время как в петрохимических базах часто используются данные, *полученные из разных источников, которые лишь географически и описательно принадлежат одному и тому же объекту. Тем не менее, введение петрологических функций в петрохимические программы является одним из перспективных направлений развития этого типа программного обеспечения.*

## **PetroExplorer**

С учетом всех приведенных выше соображений был создан геохимический процессор, получившего название PetroExplorer (Е.В. Кориневский, 2010). Программа существует и развивается уже более 5 лет. Первоначально возникшая, как простая Excel-таблица, в настоящее время она преобразована в полноценное многооконное Windows-приложение, сопряженное с базой данных, обладающее собственным графическим пакетом и возможностью генерировать и загружать графические файлы в формате .JPG. По существу программа является управляющим модулем для баз данных MS Access.

Основными функциями программы являются возможность хранить в базе данных и рассчитывать химические анализы минералов пяти породообразующих минеральных групп - гранатов, амфиболов, пироксенов, полевых шпатов и слюд, химические анализы горных пород, а также анализы других минералов, которые можно рассчитывать на заданное количество атомов кислорода. На основе химических анализов минералов рассчитываются их кристаллохимические формулы и производится химическая классификация.

Химические анализы пород рассчитываются на нормативные минералы по методу CIPW и, кроме того, одновременно вычисляются различные петро- и литохимические модули. Основным базовым объектом является образец горной породы, который отбирается в процессе полевых исследований и который служит источником аналитических проб, взятых на различные виды анализов. Таким образом, из одного образца могут быть получены десятки и даже сотни наборов аналитических данных под различными кодовыми номерами.

- Привязка всех этих наборов данных к одному образцу, из которого они были получены, делает процесс систематизации данных более осмысленным и логичным. Химические составы пород и минералов, а также рассчитанные на основе результатов химических анализов миналы и параметры могут выносится на различные треугольные и двумерные диаграммы, как стандартные, так и определяемые самим пользователем. Кроме того, программа позволяет рассчитывать термодинамические параметры (**температуру и давление условий образования**) различных минеральных парагенезисов.
- PetroExplorer можно использовать на всех этапах обработки аналитических данных - от этапа составления кадастра образцов по данным дневниковых записей или по журналу образцов до этапа подготовки аналитических данных к публикации.

Для расчета формульных коэффициентов и классификации минералов в программе используются алгоритмы, одобренные Комиссией по новым минералам и названиям минералов Международной минералогической ассоциации (КНМНМ ММА). Для пересчетов химических анализов пород используются метод CIPW нормативного пересчета составов пород, а также другие оригинальные методики, изложенные в литературных источниках и Интернет-публикациях.

Для расчета термодинамических параметров использованы алгоритмы, применяющиеся в термодинамических программах **TPF и GeoPath** Института экспериментальной минералогии РАН, а также опубликованные за последние 10 лет в различных литературных источниках.

- Программа разрабатывается в Институте минералогии УрО РАН, как методологическое и инструментальное дополнение к многолетним исследованиям автора геологии и вещественного состава Ильменогорского метаморфического комплекса.
- Программа **распространяется свободно и бесплатно** на принципах Универсальной общественной лицензии GNU GPL. Последнюю версию программы, имеющую номер 2.4 можно загрузить с данного сайта поддержки.
- По сравнению с зарубежными аналогами **PetroExplorer** пока обладает довольно скромными возможностям, список доступных дискриминационных диаграмм невелик, но зато предлагаются диаграммы не только для магматических и вулканических, но и для метаморфических (**диаграмма Маракушева**) и осадочных (**диаграмма Коссовской-Тучковой** для песчаников) пород.
- В ближайших планах автора существенное увеличение списка дискриминационных диаграмм, внедрение функции построения REE-диаграмм нормализации редкоземельного состава пород по эталонным реперам, увеличение числа термобарометрических сенсоров, добавление новых методов расчета формул минералов и т.д. При этом основной упор предполагается делать на отечественные методики.

Интерфейс программы - русскоязычный, планируется перевод на английский язык.

Наиболее полный перечень отечественных ДД, их описание и анализ можно найти в методическом руководстве «Основы геодинамического анализа при геологическом картировании» (1997).

автор программы IgPet Майкл Карр:

"*главная опасность этого программного обеспечения - непринужденность, с которой неверные и незрелые выводы могут быть подкреплены большим количеством красивых диаграмм. Что эти программы могут делать наиболее легко и просто - так это подтверждать неверные гипотезы!*" (Carr, 2010).